# **Digital erstellt, analog genutzt**

Schüler\*innen haben ihre Smartphones nicht dabei, machen müssen... oder nicht aufgeladen. Vielleicht ist auch einfach der Speicher des Smartphones voll. Was tun?

Wir kennen die Situation aus unserem täglichen Ein Plan B muss her: Tools, die sich sowohl digital als Unterrichtsalltag: Wir erstellen eine tolle interaktive auch analog einsetzen lassen. Oder auch Tools, die in Übung für die nächste Stunde, in der Klasse ist aber der Vorbereitung Gold wert sind und uns wertvolle das Internet zu langsam oder instabil, die Zeit schenken, weil Arbeit eben nicht doppelt

> Dieses Blatt fasst meine Favoriten zusammen und ist eine Auswahl, die sich ergänzen lässt. Jederzeit.

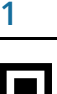

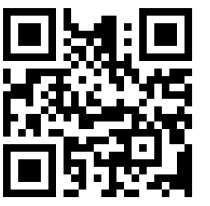

Tutory.de ist die Anwendung, mit der dieses Arbeitsblatt erstellt ist. Sie ist kostenfrei, bedarf jedoch einer Anmeldung. Arbeitsblätter können im Baustein-Prinzip erstellt werden. QR Codes lassen sich als Tor zur virtuellen Welt direkt in Tutory erzeugen

Ein Ausdruck und Download als PDF ist möglich. [https://www.tutory.de](https://www.tutory.de/)

# **2**

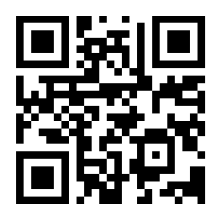

Quizlet ist wahrscheinlich vielen aus dem Alltag bekannt. Lernkarteikarten lassen sich einfach erstellen und zum Üben verwenden. Quizlet live lässt die Lernenden gegeneinander spielen.

Das Plus: Man kann für alle Schüler\*innen individuelle Lernzielkontrollen erstellen (Funktion: "Test"). <https://quizlet.com/de>

## **3**

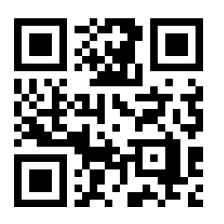

Quizizz ist das bessere Kahoot! In vielen Fällen jedenfalls. Das Prinzip ist dasselbe, jedoch lassen sich die Fragen auch ausdrucken und für eine kurze Wiederholung im Klassenzimmer verwenden.

Mein Plus: So überprüfe ich, ob die Schüler\*innen die Übung zuhause "mit Hirn" gemacht haben. <https://quizizz.com/>

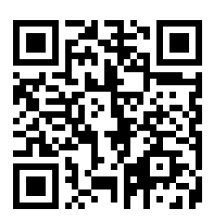

Der Triminogenerator hilft dabei, Triminos in unterschiedlichen Formen zu erstellen, quasi als Domino auf mehreren Ebenen. So lassen sich Begrifflichkeiten, aber auch Inhalte einfach wiederholen.

Mein Plus: Die Schüler\*innen können meine Handschrift lesen. <http://paul-matthies.de/Schule/Trimino.php>

## **5**

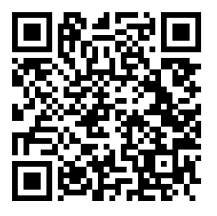

Mit dem Puzzle Generator lassen sich Matching Exercises ebenso erstellen, wie Kreuzworträtsel und Wortsuchgitter.

Mein Plus: Die Einstellungen, die getroffen werden können, helfen dabei, "das Auge mitessen zu lassen". <https://www.rif.org/literacy-central/puzzle-creator>

## **6**

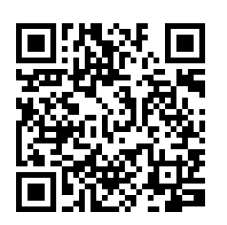

Die Seite zu den Bingokarten ist zwar auf Englisch, der Generator ist aber eigentlich selbsterklärend. Bingokarten zum Wiederholen der Zahlen lassen sich individuell gestalten.

Mein Plus: Wie wäre es einmal mit einem Bingo zum Vokabellernen? <https://myfreebingocards.com/bingo-card-generator>

## **:<br />
Hinweis**

Will man diese Übungen interaktiv, autokorrektiv und digital gestalten, so lässt sich dies über **Learning Apps** erreichen. Diese kleinen Übungen lassen sich jedoch nicht ausdrucken. <https://learningapps.org/>

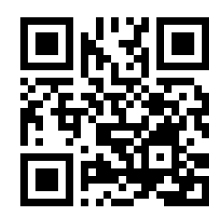

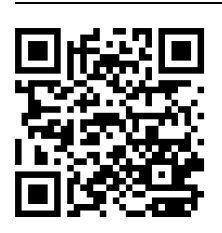

Der Suchselgenerator hilft dabei, Wortsuchgitter zu erstellen. Da man viele Sondereinstellungen wählen kann, lassen sich auch ansprechendere Varianten anlegen.

Mein Plus: Man kann unterschiedliche Formen auswählen. <http://suchsel.bastelmaschine.de/>

## **:<br />
Hinweis**

Ein zweiter Suchsel-Generator ist unter<https://www.suchsel.net/> zu finden. Diese Seite bietet darüber hinaus auch zahlreiche fertige Arbeitsblätter an, die als Inspirationsquelle gesehen werden können.

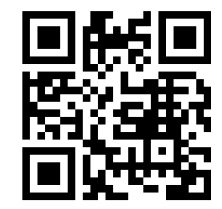

## **8**

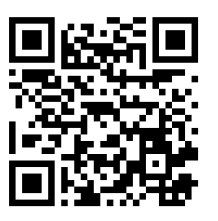

MakeBeliefsComix ist ein einfacher Comic-Generator, der intuitiv zu bedienen ist und viele kreative Materialien zulässt.

Mein Plus: Die Schüler\*innen erstellen die Comics füreinander und nutzen sie für Schreib- und Sprechanlässe. <https://www.makebeliefscomix.com/>

#### **9**

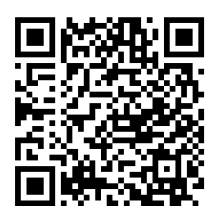

Gerade für das Begriffelernen bietet der Flashcard-Generator die Möglichkeit, unterschiedliche Kartensätze zu erstellen. Die vorhandenen Grafiken erleichtern die Arbeit.

Mein Plus: Wer kreativ ist, kann auch selbstständig zeichnen. [http://www.cambridgeenglishonline.com/Flashcard\\_maker/](http://www.cambridgeenglishonline.com/Flashcard_maker/)

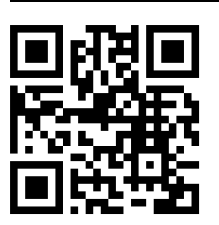

Word Clouds, sog. Wortwolken, lassen sich in unterschiedlichen Bereichen zur Dekoration ebenso wie auf inhaltlicher Ebene einsetzen.

Mein Plus: Kreative Formen sind möglich. [https://www.wortwolken.com](https://www.wortwolken.com/)

# **11**

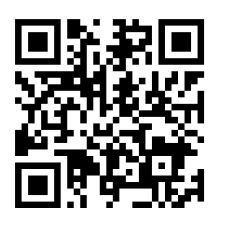

Hinter QR Codes lässt sich alles verstecken: Videos, Bilder, Texte, Arbeitsaufträge. Sie sind universell einsetzbar und lasen sich ressourcenschonend drucken.

Mein Plus: Sie sind urheberrechtlich unbedenklich. <https://www.qrcode-monkey.com/de>

## **Bilderwelten**

Wer auf der Suche nach ansprechenden Bildern für Arbeitsblätter ist, wird fündig:

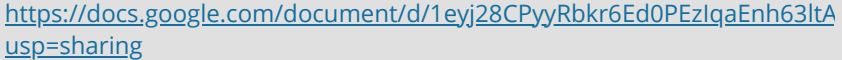

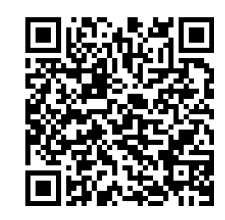

#### **12**

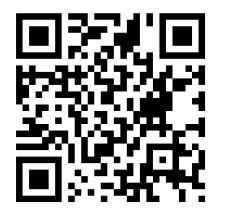

Lyricstraining ist eine wertvolle Unterstützung beim Training des Hörverstehens. Lückentexte können interaktiv ausgefüllt werden, der Wettkampfcharakter kommt dabei nicht zu kurz. Die Liedtexte können direkt in Lyricstraining gedruckt und Lücken eingefüllt werden.

Mein Plus: Mit einer Anmeldung lassen sich die Lücken in der digitalen Version vorgeben und setzen. <https://lyricstraining.com/>

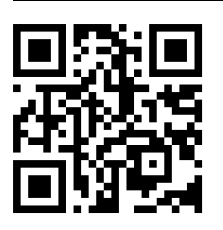

Padlet ist ja eigentlich eine digitale, kollaborative Pinnwand, die mit Post-its befüllt werden kann - so lassen sich multimediale Sammlungen erstellen.

Mein Plus: Diese Sammlungen lassen sich in PDF exportieren, die Weblinks bleiben dabei anklickbar und man hat ein richtiges Handout zum gesammelten Material.

[https://padlet.com](https://padlet.com/)

## **Kontakt**

**Dr. Elke Höfler** elke.hoefler@uni-graz.at || Twitter: @lacknere || #EduPnx

**Blogs**: <https://digitalanalog.at/> <https://elkessprachenkiste.at//>

# **Raum für Notizen**